## **Servizi online**

Per accedere ai servizi online bisogna accedere dal Portale della Repubblica di San Marino [www.gov.sm](http://www.gov.sm/)

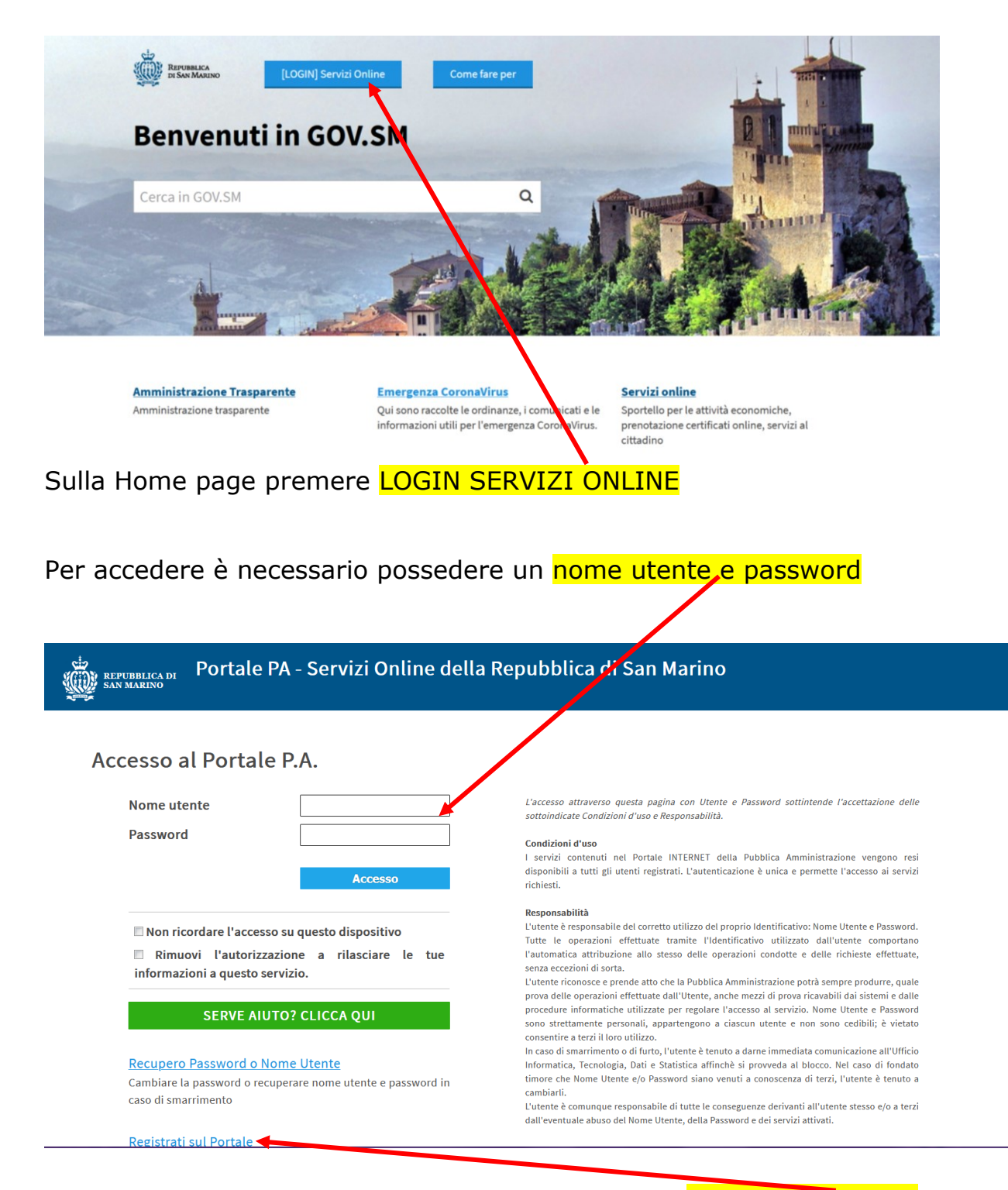

se la persona non ha mai utilizzato il portale, deve procedere con la Registrazione sul portale[.](https://www.pa.sm/portalepa/servlet/portalepa.hic.abilitazione.HRegistrazioneUtente?MTipo=I&MPasso=1&profondita=1)

1) Nella pagina home utente premere **"RICHIESTA NUOVO SERVIZIO"**

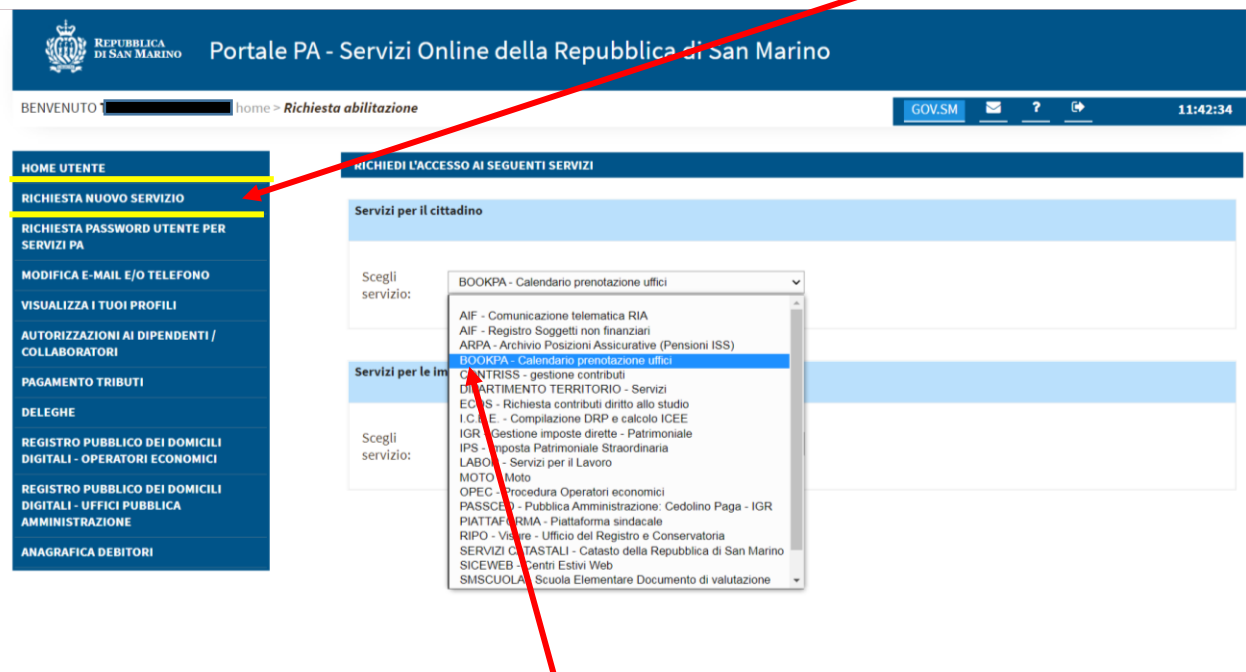

2) scegliere il servizio **"BOOKPA"**

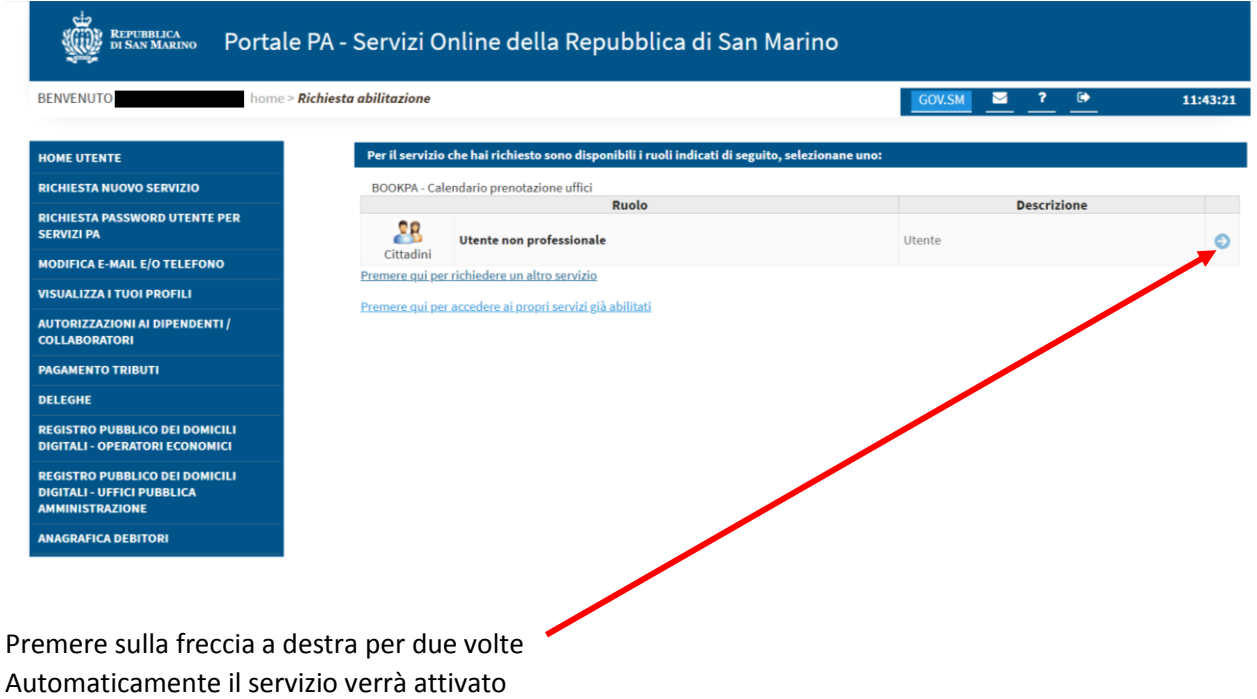

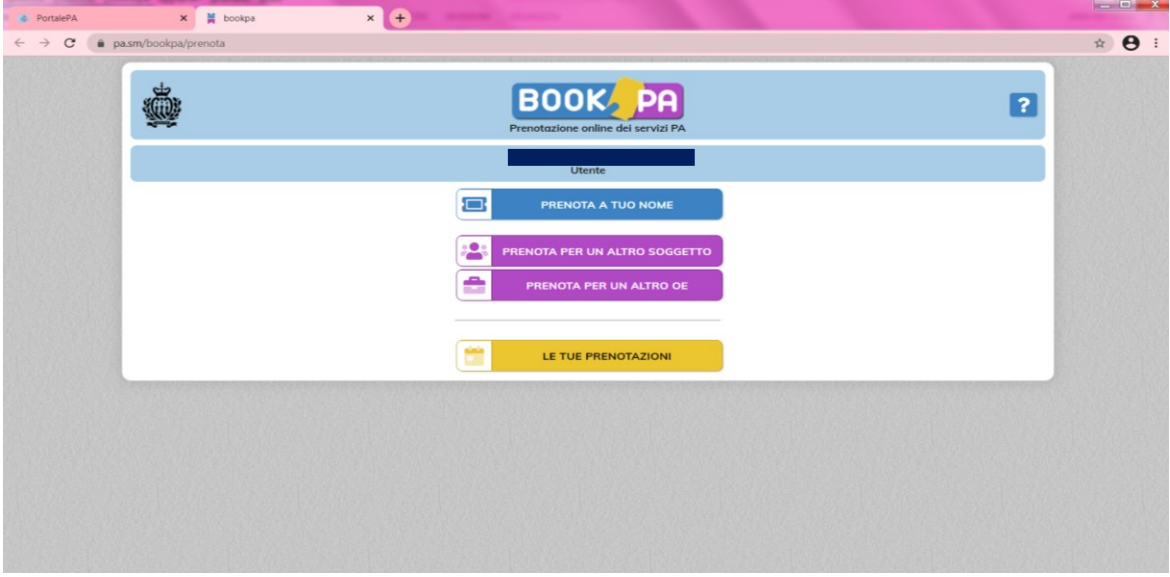

PRENOTA A TUO NOME O ALTRO SOGGETTO

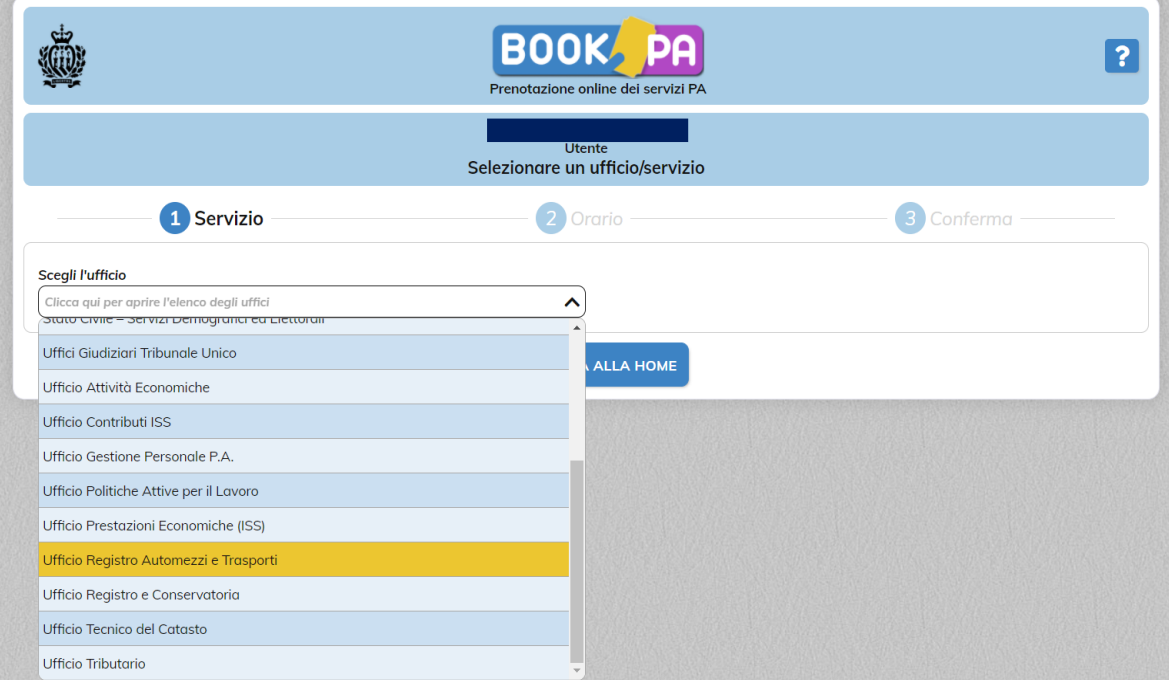

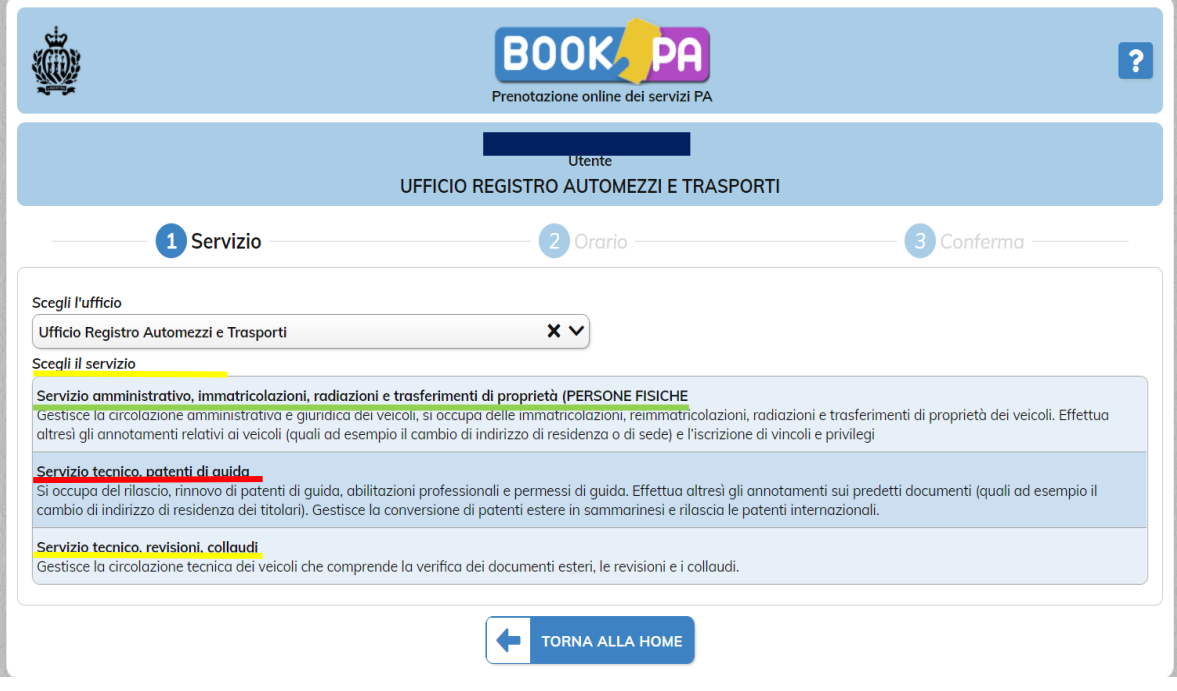

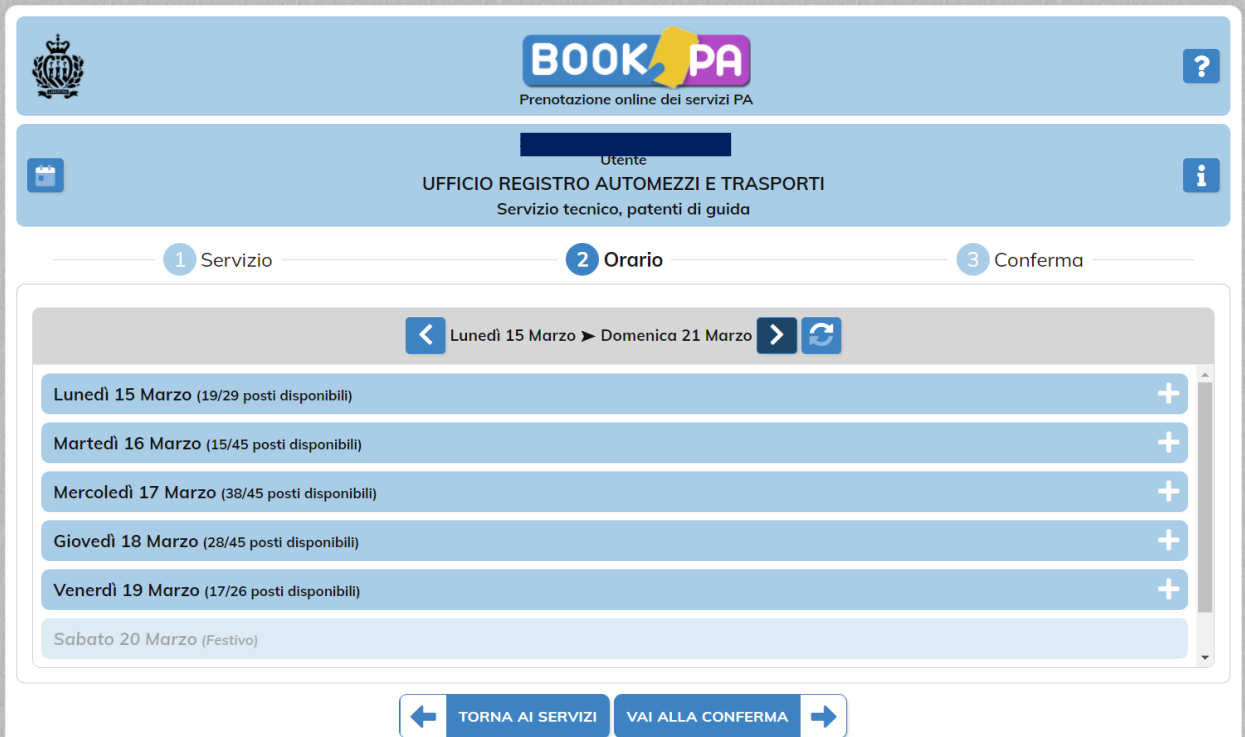

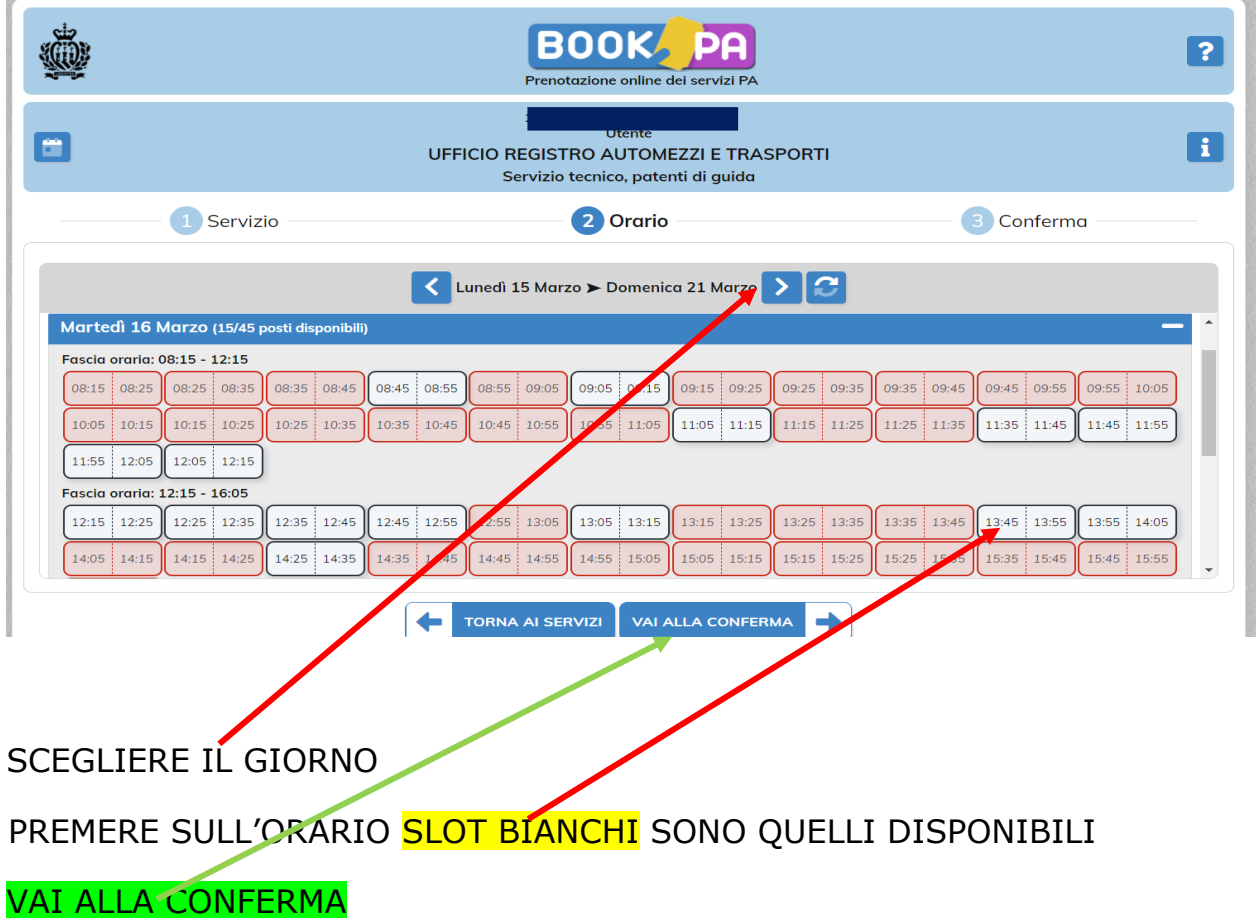

## ARRIVERA' L'AVVENUTA PRENOTAZIONE SULLA EMAIL DI REGISTRAZIONE.

In caso di problemi tecnici per il servizio "BOOKPA", è possibile contattare il supporto tecnico inviando una e-mail a [supporto.bookpa@pa.sm](mailto:supporto.bookpa@pa.sm)

In caso di problemi tecnici per il servizio "PORTALE PA", è possibile contattare il supporto tecnico inviando una e-mail a supporto.@pa.sm